# **Tp cours Superposition de deux ondes progressives monochromatiques planes**

# **A. Ondes mécaniques**

 **Onde mécanique :** Retour sur les ondes à la surface de l'eau

simulation [cuve à ondes ondes](https://phyanim.sciences.univ-nantes.fr/Ondes/cuve_ondes/propagation_onde_circulaire.php) et **[ondes sinusoïdales](http://www.sciences.univ-nantes.fr/sites/genevieve_tulloue/Ondes/general/onde_transversale.php)** 

1) L'onde est-elle transversale ou longitudinale ?

2) Rappeler l'expression de la grandeur vibratoire ou signal s(M,t) sinusoîdale , qui se propage le long d'une direction x à la vitesse v.

3) Donner deux définitions de la longueur d'onde . Déterminer la valeur de la longueur d'onde sur la simulation .Quelle est le lien entre la fréquence et la longueur d'onde ?

## **Superposition de deux ondes mécaniques**

simulation [interférences ondes mécaniques](https://phyanim.sciences.univ-nantes.fr/Ondes/cuve_ondes/interference_ondes_circulaires.php)

- 4) repérer les points où l'amplitude de la vibration est maximale ; minimale
- 5) Caractériser le déphasage des deux vibrations qui se superopsent dans les deux cas
- 6) Les représenter dans un diagramme dit de Fresnel

## B. Ondes monochromatiques vibration lumineuse s(M,t)

#### **1)Chemin optique :**

Sur un rayon émis par S se propageant dans un milieu d'indice n, justifier la relation entre (SM) chemin optique et SM chemin géométrique entre le point source et le point M d'un rayon

2) Justifier l'expression de s(M,t) adoptée

3) Quel est le déphasage entre deux points  $M_1$  et  $M_2$  d'un même rayon.

Représenter la représentation de fresnel associée.

4)

Application :

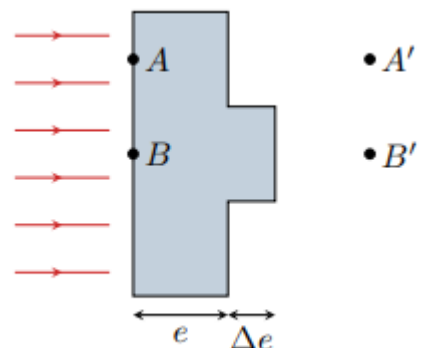

Une onde plane arrive en incidence normale sur une lame d'indice n et d'épaisseur e. La lame présente un défaut

 $\bullet$  A' d'épaisseur ∆e.

1 - Tracer l'allure des rayons lumineux

- avant, dans et après la lame.
- 2 Exprimer le déphasage entre A et A′ , et entre B et B′ en fonction de e, ∆e, et x = AA′ = BB′ (longueur géométrique). 3- Sachant que (AB) est un plan d'onde , évaluer le déphasage entre s(A',t) et s(B',t),
- 4-Tracer alors l'allure de la surface d'onde passant par A'

simulation :**[ondes sinusoïdales](http://www.sciences.univ-nantes.fr/sites/genevieve_tulloue/Ondes/general/onde_transversale.php)** 

# **C. Interférences, observations**

#### **[interférences](http://physique.colin-andre.fr/optique_ondulatoire/deux_sources_ponctuelles_coherentes.gif)**

Interférences constructives

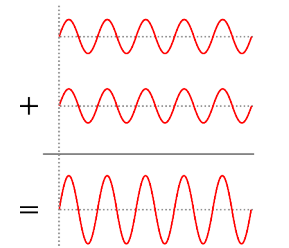

Interférences destructives

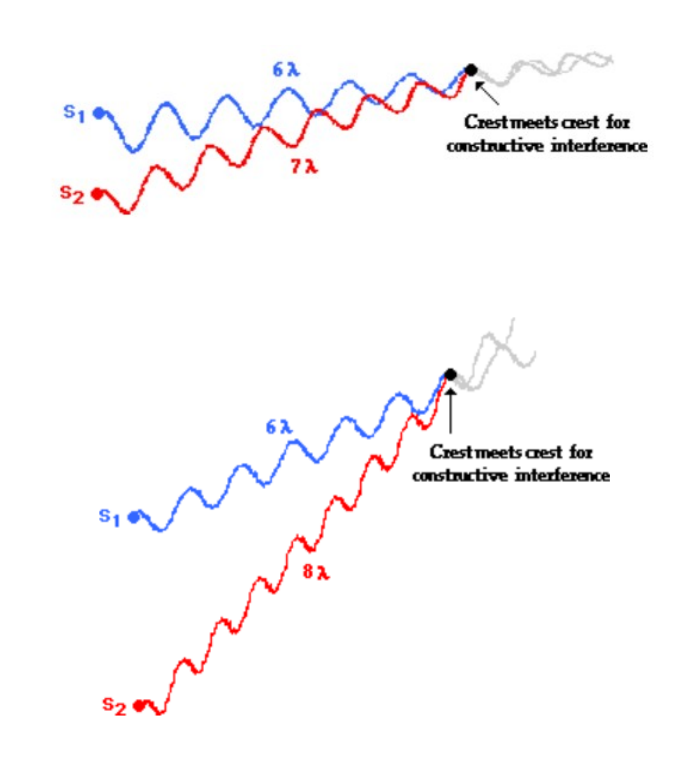

1) A quelle condition sur le déphasage entre l'onde 1 et l'onde 2 a-ton -des interférences constructives -des interférences destructives 2) En déduire les conditions sur **la différence de marche δ= (S2M) -(S1M)**

## **S'aider du montage carton sur la table**

## **D. Montage d'Young**

On superpose deux ondes de même fréquences émises par deux sources ponctuelles S1 et S2 (que l'on considérera ici en phase) en un point M

a)Tracer les deux rayons arrivant sur M

b) Indiquer sur la figure le champ d'interférence dont on donnera la définition

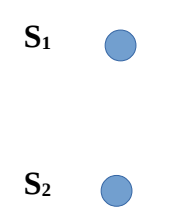

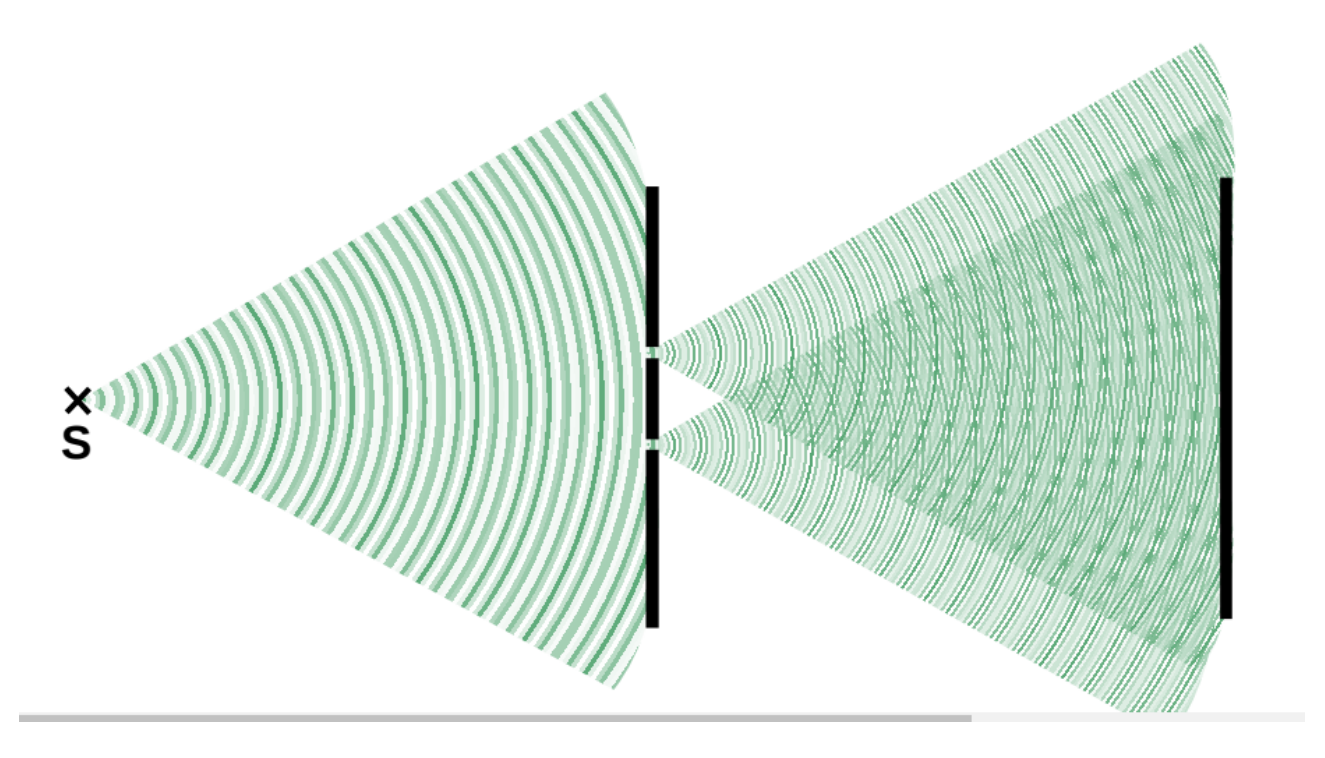

**c)** La différence de marche par le calcul donne

**nax D**

Justifier alors la figure observée sur l'écran , avec desTrous d'Young avec des Fentes d'Young Pourquoi obtient-on des franges rectilignes dans les deux cas ,

**d)** L'interfrange est la période de l'éclairement observée , retrouver l'expression indiquée

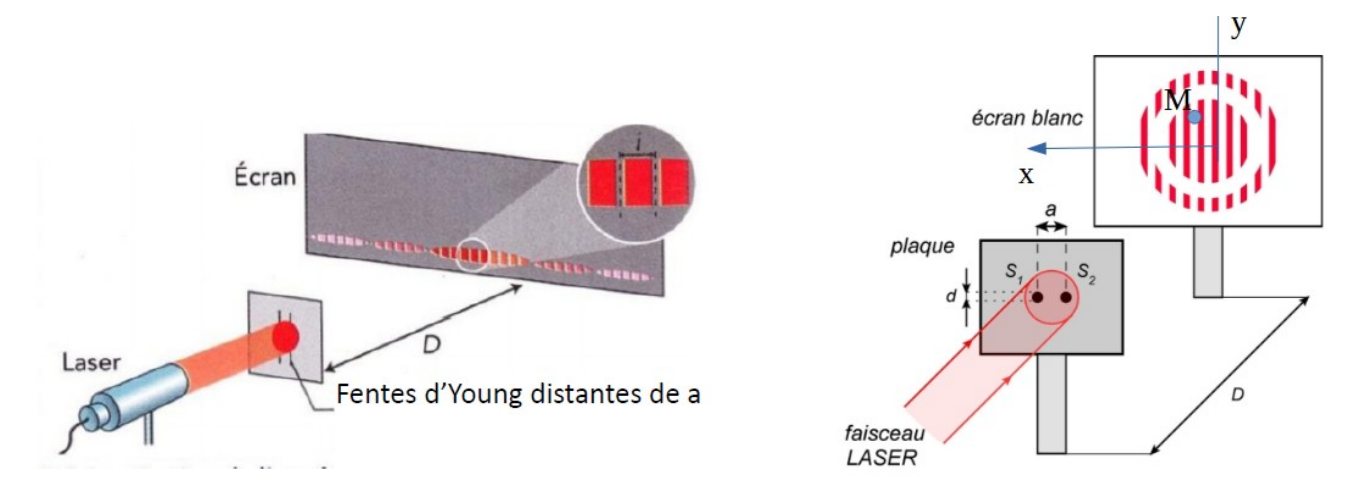

# **simulation [montage interférences](https://physique.ostralo.net/diffraction_interference/)**

# **3. Manipulation**

**But** : Il s'agit d'étudier l'influence l'écartement entre les fentes d'Young a sur l'interfrange lumineuse i.

On déterminera ensuite la longueur d'onde du LASER utilisé.

#### Dispositif expérimental :

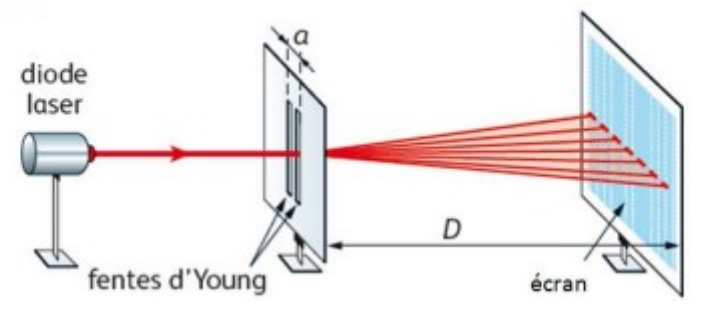

Stratégie et protocole :

- Formuler une hypothèse quant à l'influence du paramètre étudié sur l'interfrange

- Réaliser le montage suivant en choisissant  $D = 1,80$  m en utilisant les fentes d'Young appropriées à l'étude du paramètre choisi ici a.

- Aligner les fentes d'Young de manière à obtenir une figure d'interférences

- Mesurer la distance correspondant à plusieurs interfranges en utilisant le réglet à disposition

- Calculer l'interfrange i pour différentes valeurs du paramètre à faire varier

- Utiliser Regressi pour mettre en évidence l'influence de a sur i. Commenter

-Utiliser le modèle de la représentation  $i = f(a)$  pour déterminer la longueur d'onde du laser. Commenter

simulation [interfrange](http://anim.institutoptique.fr/)